# Exercise 10A: Relational Operations

## <span id="page-0-0"></span>**Model 1 Select and Project**

In relational databases, *data* is organized as tables. We use *SELECT* to work with rows and *PROJECT* to work with columns. The names of the columns are called the *schema*.

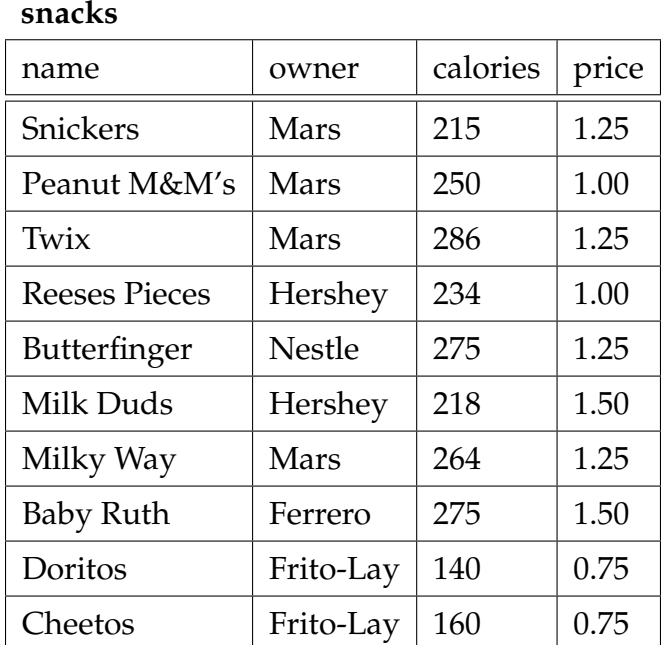

#### *Examples:*

SELECT  $_{\text{price}} \geq 1.50$  (snacks)

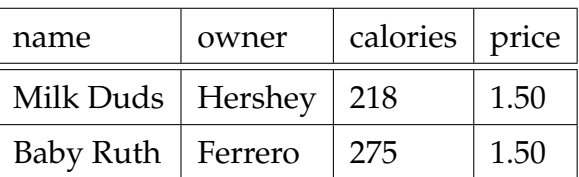

$$
SELECT_{price} < 0 \text{ (snacks)}
$$

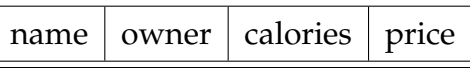

PROJECT <sub>name</sub> (SELECT <sub>price = 0.75</sub> (snacks))

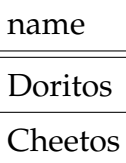

### PROJECT owner, calories (snacks)

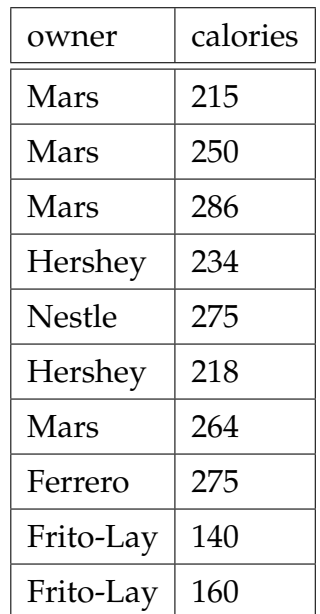

- **1**. How many rows and columns are in:
	- a) the original snacks table?
	- b) selecting price  $\geq 1.50$ ?
	- c) selecting price  $< 0$ ?
	- d) projecting owner and calories?

**2**. Which operation (SELECT or PROJECT) affects the schema? Justify your answer.

**3**. The bottom-left example in [Model 1](#page-0-0) uses both SELECT and PROJECT. Describe the data source of each operation (the part in parentheses):

- a) SELECT ... (which data?)
- b) PROJECT  $\ldots$  (which data?)
- **4**. In addition to the data source, what other information (the part in subscript) is required for:
	- a) a SELECT operation?
	- b) a PROJECT operation?
- **5**. Explain what is wrong with this example:  $SELECT$   $price = 0.75$   $(PROJECT$   $name (snacks))$
- **6**. Write the following *queries* using SELECT and/or PROJECT:
	- a) List the name and price of all snacks.
	- b) Find snacks with less than 200 calories.
	- c) Which company makes Twix?

## <span id="page-2-0"></span>**Model 2 Product and Join**

Mathematically speaking, we combine tables by "multiplying" them. Every row in the right table is appended to every row in the left table:

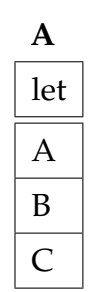

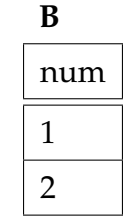

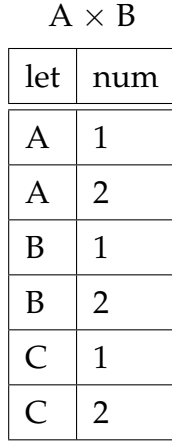

In relational databases, a *join* operation is a product followed by a condition. The condition is used to specify which of the combined rows should be part of the result.

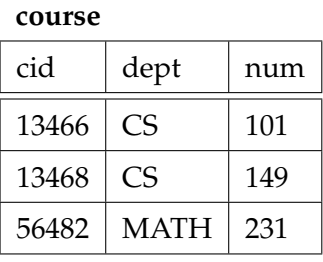

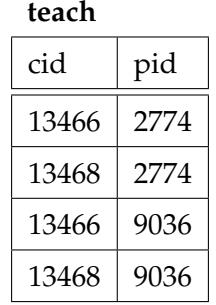

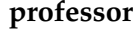

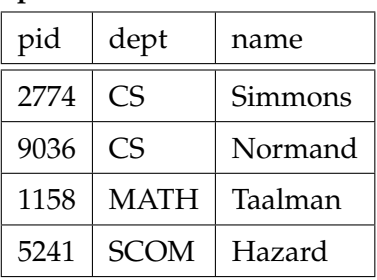

#### course  $\times$  teach

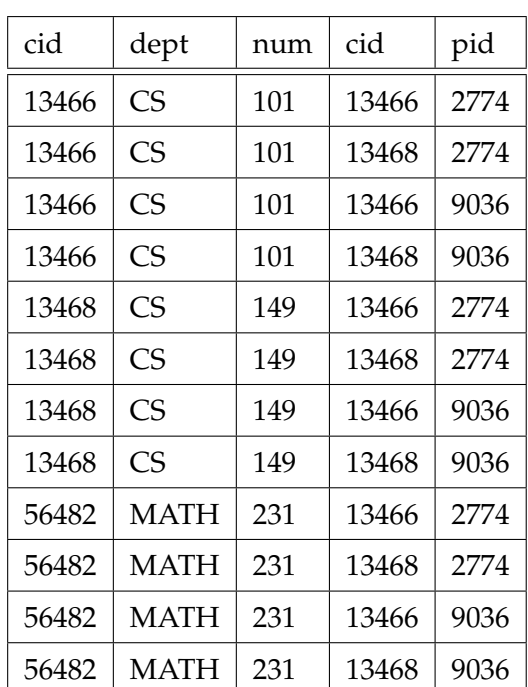

JOIN course.cid = teach.cid (course, teach)

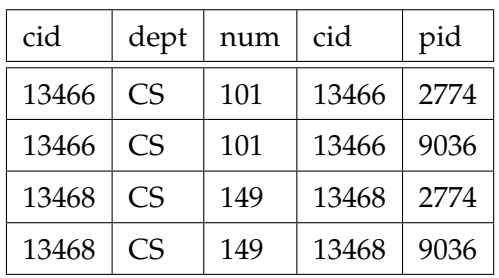

- **7**. How many rows and columns are in:
	- a) the course table?
	- b) the teach table?
	- c) course  $\times$  teach?

**8**. Consider a table with *i* rows and *j* columns, and another table with *k* rows and *l* columns.

- a) how many rows will be in the product?
- b) how many columns will be in the product?

**9.** Discuss how the results of "course  $\times$  teach" are different from the JOIN operation. Then in [Model 2,](#page-2-0) draw an arrow from each result in the JOIN to the corresponding row in the product.

10. What is the result of JOIN teach.pid = professor.pid (teach, professor)? Don't forget to include the column names. It is not necessary to draw with horizontal and vertical lines, instead line up column data under column names.

**11**. Describe what relational operations you would have to use to find the names of all professors who teach CS 101. (The results should have 2 rows and 1 column.)